## **Программа Вашего обучения**

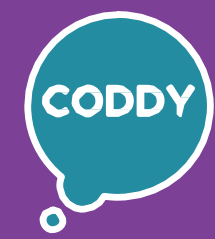

f

Школа программирования для детей CODDY

### **Курс «Создание мобильных приложений в App Inventor". 1-й модуль**

**Цель курса:** познакомиться с основами профессии разработчика мобильных приложений, изучить основы и алгоритмы программирования, научиться создавать свои мобильные приложения.

#### **Программа курса:**

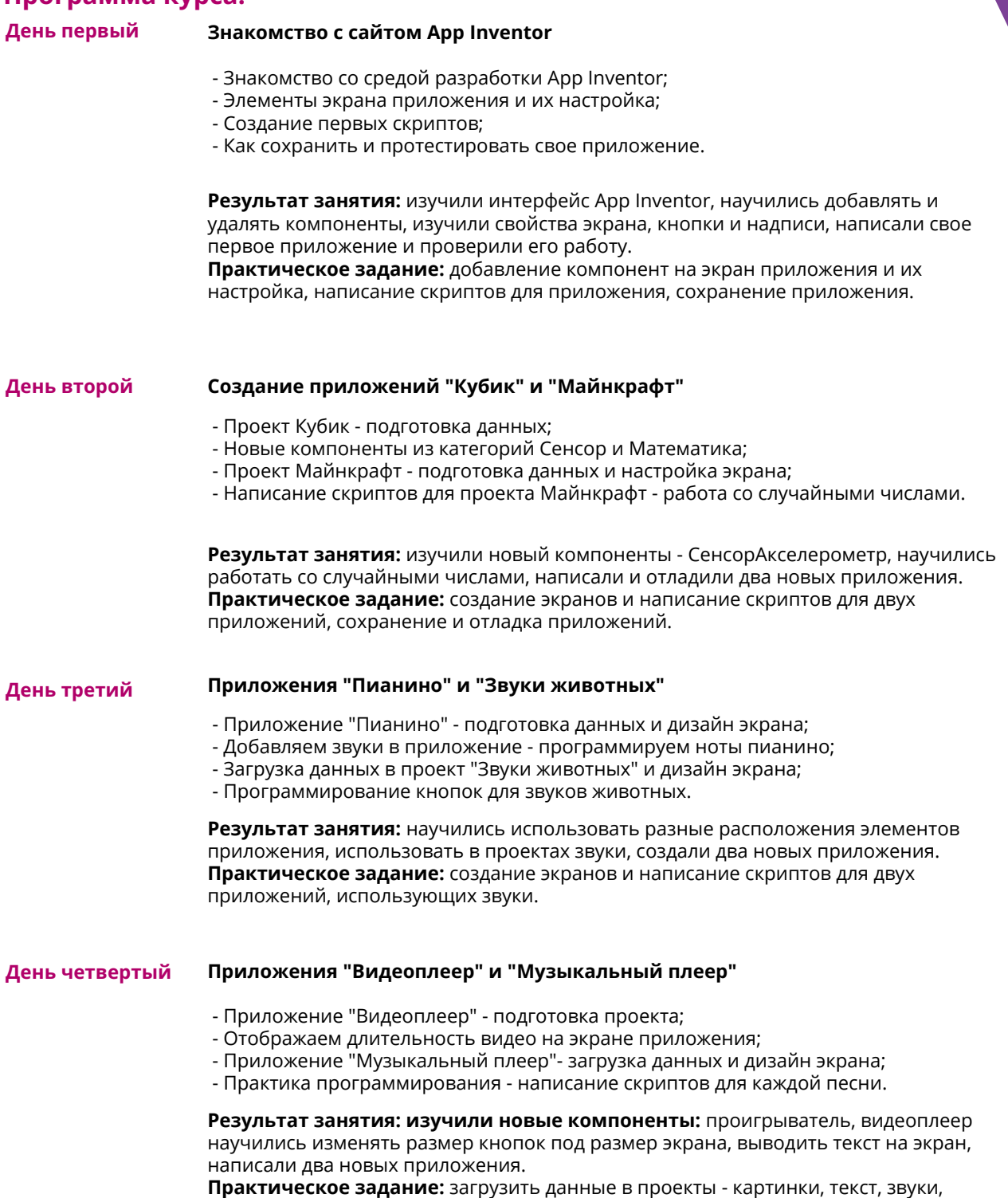

добавить компоненты и написать скрипты для новых приложений.

# **Программа Вашего обучения**

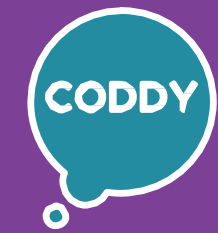

A

Школа программирования для детей CODDY

### **Курс «Создание мобильных приложений в App Inventor". 2-й модуль**

**Цель курса:** познакомиться с основами профессии разработчика мобильных приложений, изучить основы и алгоритмы программирования, научиться создавать свои мобильные приложения.

#### **Программа курса:**

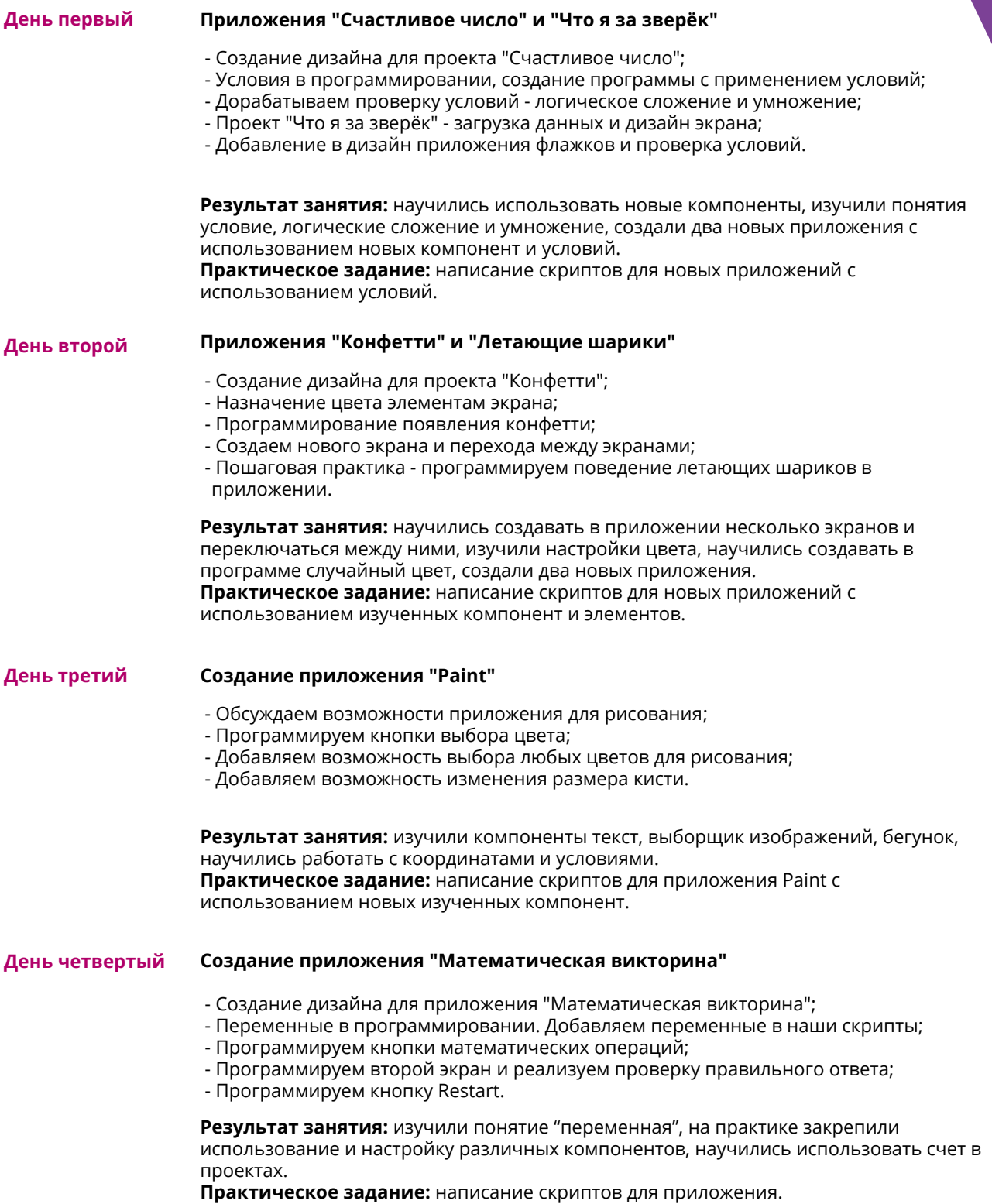

## **Программа Вашего обучения**

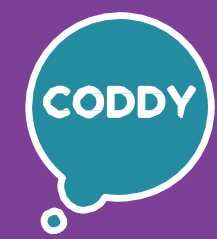

f

Школа программирования для детей CODDY

### **Курс «Создание мобильных приложений в App Inventor". 3-й модуль**

**Цель курса:** познакомиться с основами профессии разработчика мобильных приложений, изучить основы и алгоритмы программирования, научиться создавать свои мобильные приложения.

#### **Программа курса:**

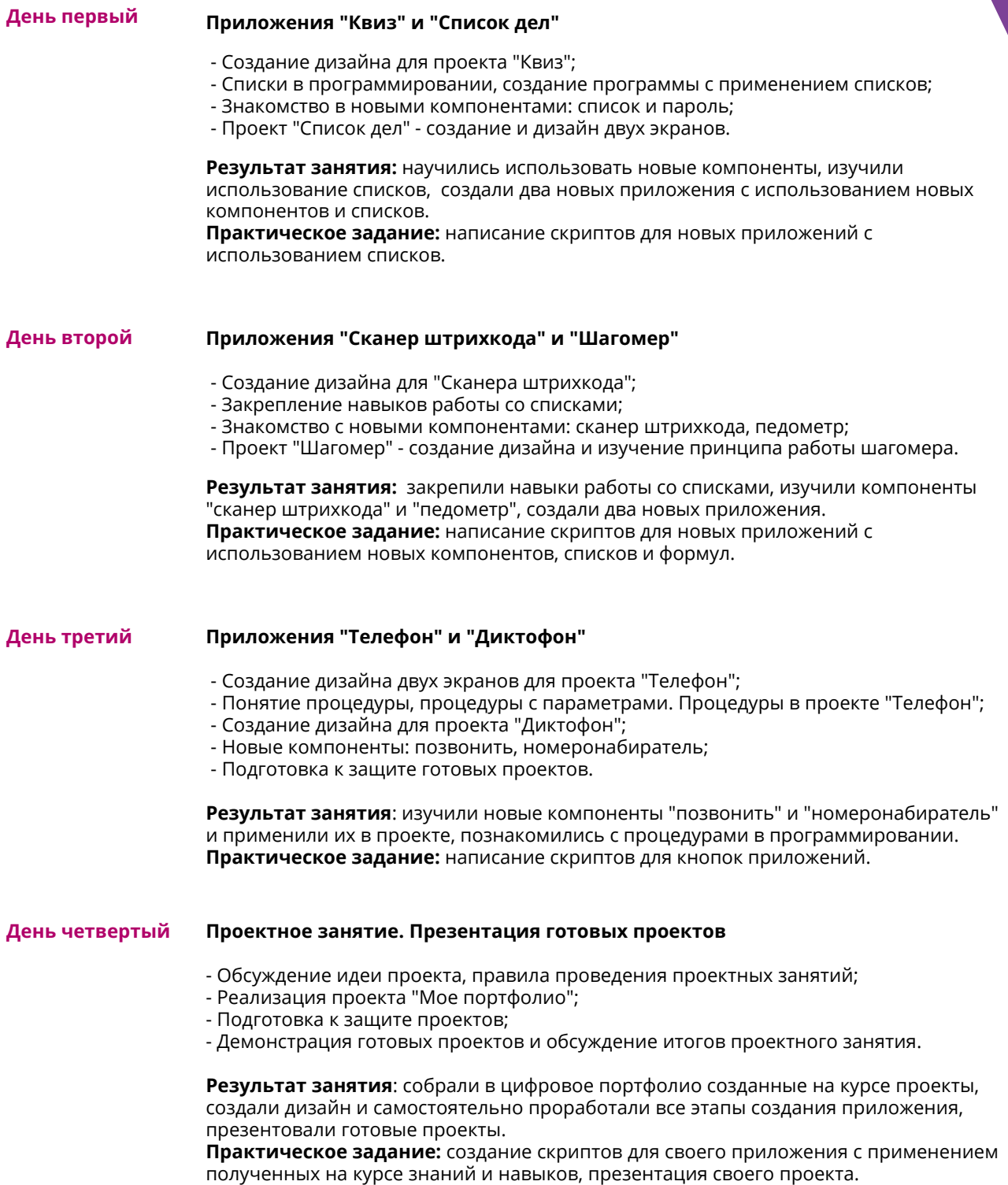